# **The Shell as a Service**

*Glenn Fowler gsf@research.att.com*

AT&T Bell Laboratories Murray Hill, NJ 07974

### **Abstract**

#### **Abstract**

This paper explores the design history of the *nmake* shell coprocess. Originally a special purpose uniprocessor executor, the *coshell* has evolved into a general purpose service that automatically executes shell actions on lightly loaded hosts in a local network. A major thrust of this work has been ease of use. The only privilege required for installation, administration or use is *rsh* access to the local hosts.

*nmake* and *GNU-make* users can take advantage of network execution with no makefile modifications. Shell level access is similar to but more efficient than *rsh* and allows host expression matching to replace the explicit host name argument. Also provided is a C programming library interface with five primitive operations that follow the *forkexec-wait* process model.

Beside the speedups attained by parallelizing computations in a homogeneous network, *coshell* also supports heterogeneous configurations. This presents novel solutions to traditional cross-compilation problems. It also allows the user to view a new network host as a compute engine rather than yet another architecture on which to port the home environment and tools.

*coshell* runs on most S5R4 and BSD UNIX\* operating system variants.

### **1 Introduction**

 $\_$ 

*make* [Fel79][SUN87][SV84] is a natural candidate for parallelization. It generates a directed graph of file dependencies with nodes as files and edges as dependency relationships. Edge direction points from *target* nodes to *prerequisite* nodes. Target nodes are optionally labeled with shell script actions. If any prerequisite is newer than its target then the target action may be executed by a shell [Bour78][BK89] to bring the target up to date. *make*'s job is to traverse the graph from a given root node and execute the actions for all targets that are out of date.

If the dependency graph specified by the input makefile is complete (no omitted dependencies) then the shell actions for some nodes can be executed in parallel. In the simplest case sibling prerequisites of the same target may be made concurrently:

a : b c d

Here the actions for b, c and d may execute concurrently, but the action for a must wait until its prerequisite actions b, c and d complete.

There is a catch in parallelizing old makefiles: because *make* implementation details have crept into the user interface, some old makefiles rely on the implied

<sup>\*</sup> UNIX is a registered trademark of USL.

ordering that  $\mathbf b$  is made before  $\mathbf c$  and  $\mathbf c$  is made before d. Parallel *make* implementations take one of two approaches to compensate. The first promotes the implied ordering to a feature that must be overridden by explicitly listing prerequisites that can be parallelized:

a :& b c d

The second breaks the old implicit model and lets the user discover missing prerequisites by trial and error, as in:

```
y.tab.c : a.y
b.o : y.tab.h
a : y.tab.o b.o
```
Here a.y generates y.tab.c and y.tab.h, b.c includes y.tab.h and generates b.o. If the b.o action executes before  $y \cdot \text{tab.}$  o then the compilation will fail because y.tab.h will not have been generated yet (or worse, the compilation will succeed by using an old and possibly incompatible  $y \cdot \text{tab.h.}$ 

A fundamental feature of *nmake* [Fowl85][Fowl90], *GNU-make* [SM89] and *mk* [Hume87] is that prerequisite lists are not ordered. In contrast to other makes, *nmake* also provides automatic #include prerequisite analysis that prevents errors of omission as in the previous makefile example. Because of this all *nmake* makefiles are by default parallelizable.

Handling the details of concurrent execution is only the first step towards network execution. A study of how various *make* implementations execute actions illustrates the next step.

## **2 Uniprocessor Implementation**

The original *make* model divides each action into lines that are sent off, in order, to a separate shell invocation (sh –e –c "*line*"). This is why shell constructs like

```
a : b
 cd c; if test –d d; echo ok d; fi
 cd c; doit
```
are common in old makefiles. Besides complicating action syntax and semantics (why should an action be that much different from a shell script?), sending each line to a separate shell is inefficient. A simple command like  $cc$  –e –c  $t$ . c requires a fork and exec for the sh –e –c and another fork and exec by the shell for the cc (although some shell implementations like *ksh* optimize out the second fork). Most *make* implementations avoid the double fork by checking each line for shell metacharacters

\*?; []()'"' $\frac{1}{2}$  and skipping the shell exec when no metacharacters are present. Although the shell may be bypassed *make* must still duplicate the shell PATH command search rules. And, unless *make* becomes the shell itself, the exec optimization ignores shell functions and aliases.

Why not drop the line-by-line semantics and send entire actions to the shell? The counter reasoning lies in the old *make* execution model. First, old *make* allows action lines to be prefixed by the special characters @ and –, where @ means *do not trace this line* and – means *ignore command errors from this line*. If actions were not split into lines then *make* would have to do a shell parse to determine if an occurrence of @ or – were special. Second, some actions taken as a unit would simply be too big to send to the shell via  $sh$  –e –c. Finally, as with parallelization above, *make* is nailed by a backwards compatible implementation detail: the previous example fails when executed as a unit.

To work around this inefficiency some implementations offer a .MULTILINE phony target for selective multi-line execution. Others, like *mk* and *nmake* execute actions as a unit by default and force makefile conversion for old makefiles (in practice line-at-a-time execution has not been a conversion problem).

Executing actions as a unit is not a prerequisite for parallelization, but it does provide a convenient abstraction for *make* actions as jobs. Another benefit is that it eliminates the need for extra ; and  $\setminus$ characters to force shell actions into old *make* syntax. Actions also form a natural, localized grouping for network execution.

The size limitation of passing an action as an argument to sh –e –c can be avoided by piping the action to the shell instead. For example, the following two command lines are equivalent:

```
sh –e –c '{ echo hi; echo lo; }'
echo '{ echo hi; echo lo; }' | sh –e
```
Connecting to the shell by a pipe not only removes action size limitations, it also makes it possible for a single shell to execute a sequence of actions:

```
{
echo 'action1'
echo 'action2'
} | sh –e
```
Up to this point all semantics of the original *make* model, except for line-at-a-time execution, have been preserved. This includes entities passed across exec,

such as the environment and open file descriptors. Since *make* typically does not change these between action executions, it is possible to eliminate a shell fork/exec for each action by using a single shell to handle all actions. Using one shell requires another pipe to allow execution after failure. This pipe provides *status* information from the shell back to the caller. The action encapsulation, written to the shell *command* pipe, becomes:

{ *action*; } && echo 0 >&*status* || echo \$? >&*status*

Here *status* is the shell side file descriptor of the status pipe. It is interesting to note that this encapsulation transforms fork/exec into a write on the shell *command* pipe and wait into a read on the *status* pipe (unintentionally similar to the original UNIX system wait implementation).

A final detail completes the sequential execution encapsulation: if *action* contains shell syntax errors then the shell will either exit or hang (e.g., waiting for " or fi on the *command* pipe). eval fixes this:

eval '*action*' && echo 0 >&*status* || echo \$? >&*status*

As for concurrent execution the shell side is easy - just use ''&''. The caller, however, must maintain a table that associates a job id with each outstanding action so that the exit status messages can be identified:

{ eval '*action*' && echo *jobid* 0 >&*status* || echo *jobid* \$? >&*status*; }&

No problems are evident at first glance, but the *coshell* design process has been an ongoing education in shell internals. Lesson number one: shells with job control disabled (non-interactive shells like the one above) may not reap (wait for) child processes. This means that given enough  $\&$  commands, even though all may have completed, the shell may exceed its process limit. So the *coshell* encapsulation must manually track action pids and execute *wait* commands to reap zombies. Lesson number two: the shell  $\S$ \$ variable (process id) is set once at shell startup and is not reset when the shell forks (i.e., it is *not* the pid of the current process). Taking this into account results in:

echo j *jobid* \$! >&*status*

This encapsulation has two *status* messages: the j message associates a process id with a *jobid* and the x message associates an exit status with a *jobid*. After the x *status* message is received the caller can send a wait *pid* command to the shell to reap the terminated action process.

A side effect of concurrency is that only one job (the *foreground* job) may read from the terminal at any one time. For job control shells the foreground job is manually determined. Rather than complicate the user interface and implementation, *coshell* disables interactive input for each action by redirecting the standard input from /dev/null. Any interactive actions must explicitly redirect input from the terminal by name, e.g., </dev/tty*xxnn*. This has not been an inconvenience in practice. Figure 1 illustrates the concurrent execution model.

**Figure 1.** Concurrent execution model

#### **3 Library Interface**

The *coshell* library interface, declared in <coshell.h>, completes the concurrent execution model and hides action encapsulation issues from the user. It also makes *coshell* a publicly available resource rather than just another special purpose *make* hack. The interface routines are:

• Coshell\_t\* coopen(char\* shell, int \; \;  $f(\hat{A}^{\text{s}uuuu}_{\text{G}})$  char\* attributes): This function opens a connection to the coshell and returns a coshell handle to be used in the remaining library calls. The handle points to a structure of readonly coshell accounting data. shell is the coshell process name and defaults to *ksh*. The environment variable COSHELL overrides the default value. flags controls job execution: CO\_SILENT turns off job command tracing, CO\_IGNORE ignores command errors within each job, and CO\_LOCAL disables remote job execution. attributes is a string that is interpreted by the coshell and is ignored by all but the remote coshell described in the next section. If attributes is NULL then the value of the environment variable COATTRIBUTES provides a default value.

The readonly accounting data in  $\text{Coshell } t$  is:

- int outstanding: The number of jobs that can be waited for by cowait(). Some of these may have already completed execution.
- { eval 'action' && echo x *jobid* 0 > & *status* | | e ento x arjabidg \$? The summber of sjobs currently executing in the coshell. Coshell\_t.outstanding – Coshell t.running is the number of jobs that have completed execution but have not been reaped by cowait().
	- int total: The total number of jobs sent to coexec().
- unsigned long user: The total user time in 1 / CO\_QUANT second increments for all jobs that have been reaped by cowait ().
- unsigned long sys: The total system time in 1 / CO\_QUANT second increments for all jobs that have been reaped by cowait ().
- Cojob t\* coexec(Coshell t\* sh, char\* cmd, int flags, char\* out, char\* err, char\* att): This sends the shell command cmd to the coshell for execution and returns a job handle that points to a structure of readonly job accounting data. flags are the same as in coopen() and are used to augment the default settings from coopen(). out is the standard output file name and defaults to stdout if NULL. err is the standard error file name and defaults to stderr if NULL. att, if non-NULL, contains job attributes that are appended to the attributes from coopen() before being sent to the coshell. Job status may be checked after a call to cowait(). Application specific data can be attached to the Cojob\_t user modifiable field void\* local. The same Cojob\_t handle is returned by cowait() and the local field is retained for additional user access.
- Cojob\_t\* cowait(Coshell\_t\* sh, Cojob\_ $t*$  job): This returns the status for job, or for the next job that completes if job is NULL. cowait() blocks until the specified job(s) complete; NULL is returned when all jobs have completed. (sh–>outstanding – sh–>running) is the number of jobs that may be waited for without blocking. job->status is the shell exit code for the job. The return value data is valid until the next coexec(), cowait() or coclose().
- int cokill(Coshell\_t\* sh, Cojob\_t\* job, int sig): This sends the signal sig to job in the coshell sh. If job is NULL then the signal is sent to all jobs in the coshell.
- int coclose(Coshell\_t\* sh): This closes the connection to sh and returns the coshell exit status if available.

#### **4 Network Implementation**

Most UNIX systems provide shell level remote execution via *rsh* or *remsh*. Both require an explicit host name argument: rsh *host action*. A network *coshell* could be implemented by adding *rsh* to the action encapsulation:

{ rsh *host* eval '*action*' && echo x *jobid* 0 >&*status* || echo x *jobid* \$? >&*status*; }&

where *host* would be selected by coexec() to be the ''best'' host on the local network. This has the advantage that actual remote execution is deferred to a widely available implementation that requires no special privileges. On the downside:

- each action incurs the overhead of *rsh* setup
- coexec() must somehow implement a ''best host'' ranking
- an *rsh* design flaw that fails to report the remote action exit status complicates error detection
- *rsh* executes in the caller's remote home directory with a minimal default environment

These counter arguments lead the way to a different network *coshell* implementation. The key point is illustrated by the concurrent execution model in figure 1. Since all communication between the *coshell* and caller is by the *command* and *status* pipes, one could replace the *sh* process with one that acts *as if* it were *sh* and the caller would be none the wiser. Figure 2 illustrates this model.

#### **Figure 2.** Network execution model

In this model the shell processes are distributed to hosts on the local network and a special *coshell* process sends user jobs to these shells. Instead of requiring privileged execution servers to be running on each host as some remote execution systems do [AC92][HP90], *coshell* uses *rsh* to establish a single shell process on each candidate host. And, in order to minimize the overhead of establishing these network shell connections, the network *coshell* process is implemented as a daemon. Security is maintained by making the *coshell* daemon a per-user process. The effect is that a network *coshell* user has no more or less privilege than that provided by *rsh*. From an efficiency viewpoint *rsh* is only used to establish remote shell processes. Once the shell is running the *rsh* process exits, so that in the steady state a *coshell* daemon consumes one process for itself and one process for each active network shell connection.

The *coshell* daemon's job is to:

Accept user connections via coopen(): daemon connections are based on the standard UNIX operating system networking IPC paradigms [LFJ83][Ritc84][Stev90]. One difference is that connections are initiated by the *coshell* process that is executed by coopen() rather than in the coopen() routine itself. This is a minor detail, but it means that there is no networking IPC code in

the *coshell* library. In fact, network *coshell* was developed and tested without re-compiling or relinking any of the *coshell* library based commands. Network execution was enabled by merely exporting COSHELL=coshell in the environment.

 $\Box$  Send coexec() jobs to the best hosts on the local network: determining the ''best'' host is the hardest component to implement efficiently. Since it involves scheduling it is also an area ripe with support from the literature [Bers85][DO91]. Each network shell connection is considered a resource (it takes time to establish a new connection) so old connections are kept active to minimize job overhead. Greed is counterproductive, however, as each shell connection accounts for a remote process slot and local file descriptor that must be polled. Not only is the ''best host'' of interest for assigning jobs to hosts, information on the top hosts is also necessary for optimizing the number of active network shell connections. As the host rankings change sub-par host connections are dropped to make room for better ones.

The literature tends towards centralized scheduling to provide an accurate basis for load balancing across the network. The problem is that a central scheduler becomes a communications bottleneck and potential security loophole: if the central scheduler also executes jobs then it must run as root and verify the identity of each request; if it only determines the best host then it must verify that the job is eventually executed on that host.

An alternative, used by *coshell*, is to use decentralized scheduling based on random smoothing. In this algorithm the hosts are ordered by a non-linear ranking function that is parameterized by the 1 minute load average, relative mips rating, and minimum idle time for all interactive users. The load average and mips rating give a measure of the capacity to execute new jobs whereas the minimum interactive idle time is used to make *coshell* a good citizen. After all, the goal should be to grab idle cycles rather than to sap your colleague's mouse and keyboard interactions. This is such a strong component of the ranking that by default no jobs are run on hosts with less than 15 minutes interactive idle time. A random component is added to the ranking to break ties. The effect is that unrelated *coshell* daemons will most likely have different rank orders, and, should both schedule jobs at the same time, different hosts will most likely be selected.

Host status is generated by a per-host status daemon supplied by the *coshell* library. Each status daemon posts the status to a host-specific file that is visible to all hosts on the local network. For efficiency the information is compressed into 8 bytes and stored in the access and modify time fields of the file status. stat() implements host status query and utime() implements host status update. Both of these operations on NFS requires at most 1 RPC - the same efficiency that a hand-coded implementation could have attained, but with the added benefit of the file system abstraction.

Special system boot-time entries (e.g., /etc/rc) are not required. Instead the status daemon for each host is initiated by the first status request for that host. One daemon per host is maintained by keeping track of the ctime of the host-specific file. If the ctime has changed since the last status update then the daemon exits on the assumption that another daemon has taken over. This also provides a clean mechanism for killing status daemons: remove the corresponding host status file. The status update frequency is 40 seconds plus a random part of 10 seconds. The random component tends to evenly distribute the update times of all status daemons on the local network.

The *coshell* status daemon configuration scales linearly with the number of hosts as opposed to the widely used *rwho*/*ruptime* that uses an n-squared broadcast algorithm.

 $\Box$  Multiplex the standard output and standard error IO streams from the remote shells to the local user processes: this is the only *coshell* feature that requires a special shell extension. The standard output and standard error for each job must be redirected to network pipes that are intercepted by *coshell*. Data appearing on these pipes is then transferred to the appropriate file descriptors in the user processes on the originating host.

The extension allows connections to network pipes at the shell level. *ksh*, since the *88g* release, has been modified to accept redirections to files of the form /dev/tcp/*n.n.n.n*/*port*. A redirection to such a file results in a connection request to the socket named by the host address *n.n.n.n* and port number *port*. *coshell* creates a **tcp** socket on the host address *n.n.n.n* and port *port* and listens for connections on the socket. The job encapsulation redirects standard output and standard error to this socket and initiates the *coshell* connection by sending a one line message on the connected socket that identifies the user process and file descriptor.

This one simple extension makes it possible to use the shell for remote job execution rather than a special purpose process or daemon, as in *Remote UNIX* [Litz87].

 $\Box$  Retain most of the semantics of the concurrent execution model: user environment, processor type and remote file systems are the main issues. Most user environments contain at least 1K of data that seldom changes from the login values set by .profile. Passing the entire environment for each action would be prohibitive in communication and initialization overhead. *coshell* handles this situation by reading the user .profile and \$ENV files to initialize remote shell connections. This increases the shell initialization overhead, and adds to the importance of active shell connection management. For the rare cases where some environment variables change between *coshell* invocations the environment variable COEXPORT is provided. Its value is a : separated list of environment variable names whose values are checked and exported by each coexec(). The COATTRIBUTES, COEXPORT, FPATH, NPROC, PATH, PWD and VPATH variables are always exported.

On the remote side the environment variables HOSTNAME and HOSTTYPE are automatically defined. As an aid to heterogeneous execution any occurrence of /*hosttype*/ in the export variable values is changed to /\$HOSTTYPE/ and evaluated in the remote job context. For instance, if the local host type is sun4 and PATH=/home/bozo/arch/sun4/bin:/bin then remote jobs will evaluate PATH=/home/bozo/arch/\$HOSTTYPE/bin:/bin.

Host attributes are maintained in a central host description file:

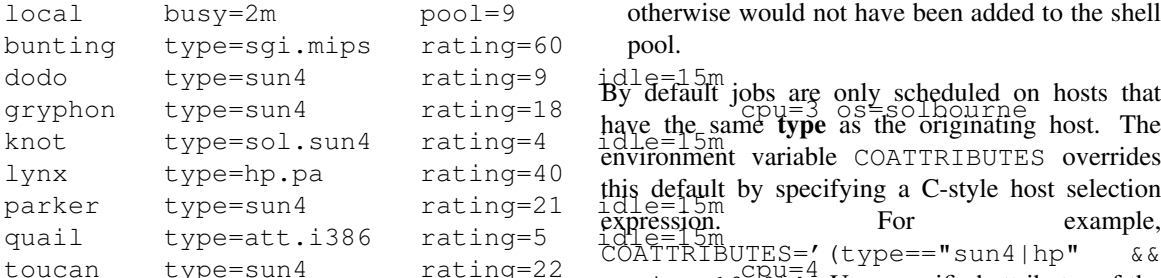

Each line describes a single host; the first field is the host name followed by a list of *name*=*value* attributes. The attributes used by *coshell* are:

• **name**: the host name in the local domain (i.e., no .'s in the name).

- **type**: the host type that differentiates different processor types. Normally hosts with the same .o and a.out format have the same type.
- **rating**: the mips rating relative to the other hosts on the network. This is usually the observed rating rather than the one in the vendor's advertisements.
- **cpu**: the number of cpus for multi-processor hosts.
- **idle**: the minimum interactive idle time before jobs will be scheduled on the host. **idle** is usually 15m for workstations and is not specified (i.e., always available) for compute servers.

The special host name local defines default scheduling parameters for the *coshell* daemon:

- **busy**: a job running on a host that has become busy (non-idle) is allowed to continue running for this amount of time, after which it is stopped via SIGSTOP. The job is restarted via SIGCONT when the host once again becomes idle. Busy job status messages are posted to the tty where the *coshell* daemon was started, allowing the user to manually restart busy jobs if necessary. The reader may recognize this as a lazy alternative to process checkpointing and migration. Although far short of what a migration would provide, this method has the advantage that it preserves most process semantics (e.g., time is *not* preserved) and places no restrictions on processes that can run under *coshell* [BLL91]. In practice (mostly *nmake* users) with busy=2m this method has been activated only during tests to verify that it actually works.
- **pool**: a soft upper limit for the number of shell connections the daemon maintains. The limit may be exceeded to handle requests for host that otherwise would not have been added to the shell pool.

toucan type=sun4 rating=22 continuous continuous continuous rating>10.0)'. User specified attributes of the have the same **type** as the originating host. The environment variable COATTRIBUTES overrides this default by specifying a C-style host selection expression. For example, form *name=value* may also be specified and queried, as in COATTRIBUTES=' (floating point accelerator==1)'. Given the HOSTTYPE environment variable translation from above, cross-compilation with

*nmake* is as simple as exporting COSHELL=coshell and COATTRIBUTES='(type=="*cross-compilertype*")'.

The most important semantic to preserve is the file system. Any host used by *coshell* must be able to access the same files as the originating host. This requires administrative cooperation between the hosts but is not a problem in practice since most *coshell* hosts are workstations that share a small group of common file servers. Notice, however, that readonly files like those in /usr/include need only follow the *as if* rule.

### **5 Command Interface**

The *coshell* package includes 3 user level commands. cs (for connect stream) provides information on the active coshells and supports queries on the local host attributes. cs –h lists the host specific environment attributes for the local host. This is particularly useful for setting up PATH and viewpaths in .profile:

> *\$ cs –h* HOSTNAME=dodo HOSTTYPE=sun4 *\$ eval \$(cs –h) \$ print \$HOSTNAME \$HOSTTYPE* dodo sun4

cs –a *attr* lists host attribute information:

```
$ cs –a type local
sun4
$ cs –a – gryphon
type=sun4 rating=18 cpu=3 os=solbouFigure 3ashows empirical timings of nmake building
```
ss (for system status) lists host system status generated by the daemon ssd and is similar to *ruptime*:

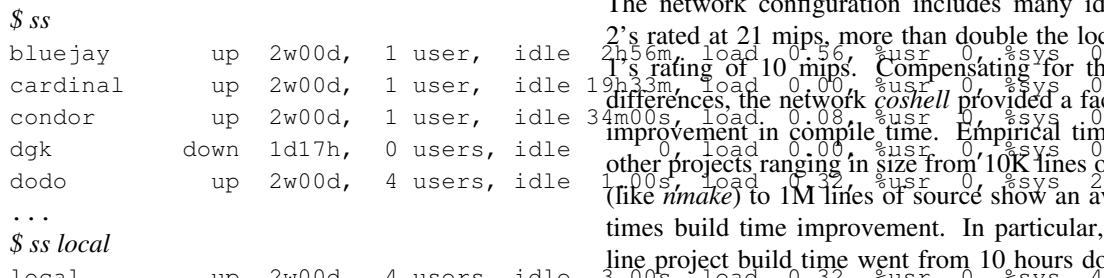

Finally, coshell provides access to the *coshell* daemon. coshell + starts the per-user *coshell* daemon if one is not already running. coshell enters an interactive *coshell* daemon query interpreter:

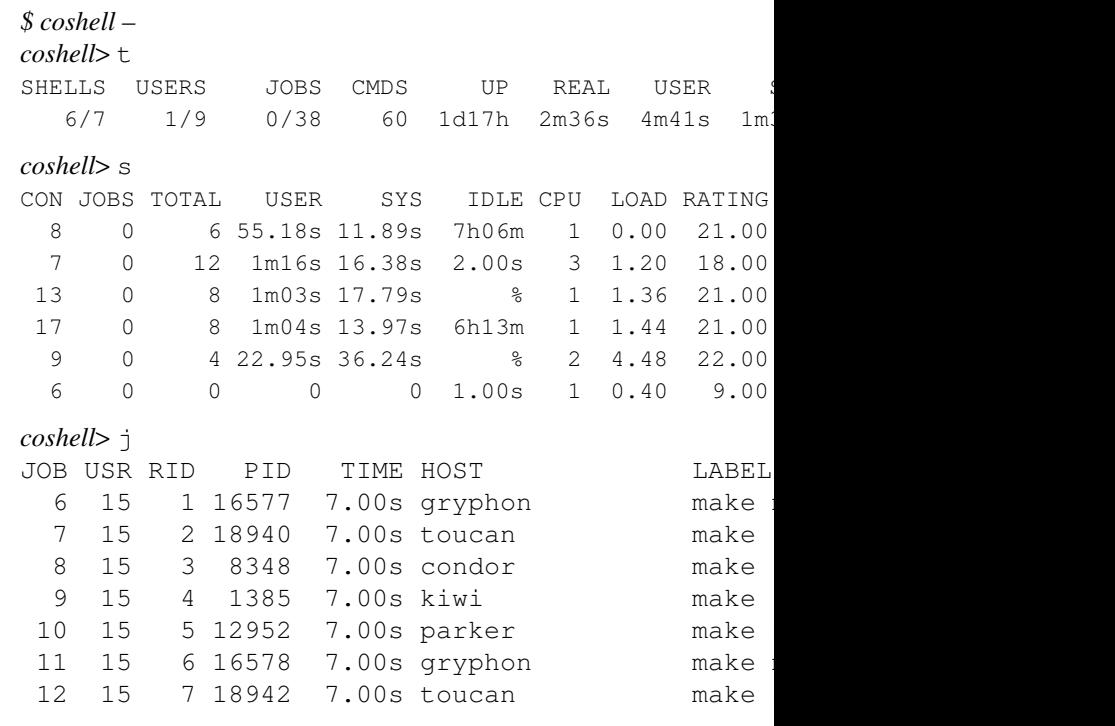

```
alias on="coshell –r" provides a command
level equivalent to rsh:
```

```
# execute hostname on ''best'' host
$ on – hostname
toucan
# execute hostname on the ''best'' host of a di
$ on '(!type@local)' hostname
lynx
```
## **6 Performance**

itself using various combinations of local and network *coshells* and concurrency levels. The *nmake* build compiles and links 18 C files into a single executable.

bluejay up 2w00d, 1 user, idle 2h56m, load 0.55, %usr 0, %sys 0, wing cardinal up 2w00d, 1 user, lule 1 differences, the network *coshell* provided a factor of 4<br>condor up 2w00d, 1 user, idle 34m00s, load, 0.08, \$usr D, \$98, 0.0. conduct the extra down  $1$  user, idle improvement in compile time. Empirical timings for down  $1d17h$ , 0 users, idle  $\frac{1}{2}$  and  $\frac{1}{2}$  and  $\frac{1}{2}$  and  $\frac{1}{2}$  and  $\frac{1}{2}$  and  $\frac{1}{2}$  and  $\frac{1}{2}$  and  $\frac{1}{$ dodo up 2w00d, 4 users, idle 1.00s, load 0.32, %usr 0, %sys 2 (like *nmake*) to 1M lines of source show an average 5 local up 2w00d, 4 users, idle 3.00s, load 0.32, went to 5 hours. This factor of 5 has also been noted in other The network configuration includes many idle sparc  $\frac{156 \text{m}}{8}$  rating of 10 mips. Compensating for the rating other projects ranging in size from 10K lines of source times build time improvement. In particular, the 1M line project build time went from 10 hours down to 2 network build implementations.

> A detailed study of the limitations on performance has not been done yet, but NFS/RFS network file traffic saturation most certainly plays a role.

```
sun sparc 1, 10 mips, 1 cpu, concurremely were the chandful safed beta users that put coshell to
real 9m30.28s
user 5m44.31s
sys 1m26.10s
solbourne sparc 2, 18 mips, 3 cpus, c_2ncurrency, 1, local coshell
solbourne spare 2, 10 mips, 5 epus, epity NetMake, Aggregate Computing, Inc., 1992.
user 3m02.70s
sys 0m34.75s
solbourne sparc 2, 18 mips, 3 cpus,
real 2m26.56s
user 3m16.66s
sys 0m38.41s
sun sparc 1, 10 mips, 1 cpu, concurrency 11 ivmg Condor Technical Sumanorg suiversity
real 1m33.35s
user 0m04.80s
sys 0m04.10s
                                         work in the real world.
                                                         References
                                         [Bers85] Brian Bershad, Load Balancing with Maitre
                                               d', Computer Systems Research Group, UC
                                               Berkeley, December 1985.
                                        [BK89] Morris Bolsky and David G. Korn, The
                                               KornShell Command and Programming
                                               Language, Prentice Hall, 1989.
                                         [BLL91] Allan Bricker, Michael Litzgow, Miron
                                               of Wisconsin Computer Sciences Department
                                               Technical Report #1069, October 1991.
                                         [Bour78] S. R. Bourne, The UNIX Shell, AT&T Bell
```
**Figure 3.** Empirical *coshell* timings

*coshell* has been operational since mid 1990 and statistics for the author's personal usage have been maintained since November 1990. These are listed in figure 4.

number of coshell daemons number of active shell connections number of user connections to daemon number of executed jobs total daemon up time total real time while jobs executing total job user time total job sys time

**Figure 4.** Author's *coshell* usage from 11/90 to 4/93

#### **7 Conclusion**

The network *coshell* has consistently provided factors of 5 improvement in build times for *nmake* users. Its simple, non-privileged administration makes it easy to maintain and port and allows any user to take advantage of idle network cycles.

#### **8 Acknowledgements**

*coshell* has been in development since early 1990 and my colleagues in the Advanced Software Technology Department have suffered through its evolution. Included were innumerable kernel crashes caused by buggy socket implementations (these have all been compensated for) and bad job scheduling parameters that brought the sparcs to their knees.\* Also of great

[DO91] Fred Douglis and John Ousterhout, *Transparent Process Migration: Design Alternatives and the Sprite Implementation*, Software – Practice and Experience, Vol. 21 No. 8, pp. 757-785, August 1991.

Laboratories Technical Journal, Vol. 57 No. 6 Part 2, pp. 1971-1990, July-August 1978.

[Feld79]  $\int_{\gamma_2}^{3.4} 1$ . Feldman, *Make – A Program for Maintaining Computer Programs*, Software – Practice and Experience, Vol. 9 No. 4, pp. 256-265, April 1979.

- [Fowl85] Glenn S. Fowler, *The Fourth Generation Make*, Proc. of Summer 1985 USENIX Conf., 3dPbfthand, 1985.
- [Fowl90] Glenn S. Fowler, *A Case for make*, Software – Practice and Experience, Vol. 20 No. S1, pp. 30-46, June 1990.
- [HP90]*Task Broker for Networked Environments Based on the UNIX Operating System*, technical data booklet, Hewlett Packard, 1990.
- [Hume87] Andrew G. Hume, *Mk: a successor to make*, Proc. of Summer 1987 USENIX Conf., Phoenix, 1987.
- [KK90] David G. Korn and Eduardo Krell, *A New Dimension for the Unix File System*, Software – Practice and Experience, Vol. 20 No. S1, pp. 19-33, June 1990.
- [LFJ83] *A 4.2BSD Interprocess Communication Primer*, Computer Systems Research Group, UC Berkeley, 1983.
- [Litz87] Michael J. Litzkow, *Remote UNIX: Turning Idle Workstations into Cycle Servers*, Proc. of Summer 1987 USENIX Conf., Phoenix, 1987.
- [Ritc84] D. M. Ritchie, *A Stream Input-Output System*, AT&T Bell Laboratories Technical Journal, Vol. 63, No. 8, Part 2, October 1984.
- [SM89] R. M. Stallman and R. McGrath, *GNU Make – A Program for Directing Recompilation*, Edition 0.1 Beta, March 1989.
- [Stev90] *UNIX Network Programming*, W. Richard Stevens, Prentice Hall, 1990.
- [SUN87] *SunPro: The Sun Programming Environment*, Sun Technical Report, *make: Keeping Files Up-to-Date*, ch. 5, pp 67-83, Sun Microsystems, 1987.
- [SV84]*Augmented Version of Make*, UNIX System V – Release 2.0 Support Tools Guide, pp. 3.1- 3.19, April 1984.

Glenn Fowler is a distinguished member of technical staff in the Software Engineering Research Department at AT&T Bell Laboratories in Murray Hill, New Jersey. He is currently involved with research on configuration management and software portability, and is the author of *nmake*, a configurable ANSI C preprocessor library, and the *coshell* network execution service. Glenn has been with Bell Labs since 1979 and has a B.S.E.E., M.S.E.E., and a Ph.D. in electrical engineering, all from Virginia Tech, Blacksburg Virginia.

\_\_\_\_\_\_\_\_\_\_\_\_\_\_\_\_\_\_

<sup>\*</sup> I haven't seen a lynch party since 1991.